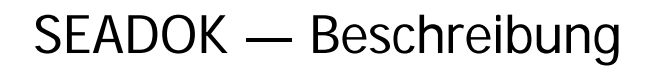

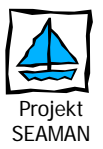

# **— S E A M A N —**

Sektor- und berufsgruppenübergreifendes Entlassungs- und Aufnahmemanagement in Harburg / Süderelbe

## **Hintergrund**

Hauptziel des Projektes SEAMAN ist die Verbesserung der Prozesse der Kommunikation und der Kooperation an den Schnittstellen der Sektoren.

Ein Baustein des Projektes, um das genannte Ziel zu erreichen, ist die elektronische Vernetzung von Hausärzten, Krankenhäusern, ambulanten Pflegediensten und Pflegeheimen. Durch eine Steigerung der Prozesstransparenz mittels standardisierter Informationsübertragung und einer Verbesserung der Dokumentationsqualität soll die Prozessoptimierung unterstützt werden.

Hierzu wurde **SEADOK** — Strukturierte Entlassungs- und Aufnahmedokumentation — entwickelt. Die Programmierung von SEADOK für die elektronische Übertragung wurde mit JAVA durchgeführt. Die technische Umsetzung und Realisierung erfolgt durch die Fa. MEDIARCH GmbH in Zusammenarbeit mit dem Institut für Allgemeinmedizin, UKE und der Projektgruppe des Projektes SEAMAN.

SEADOK wurde geschaffen, um die an der Versorgung von Patienten beteiligten Berufsgruppen in ihrer Arbeit zu unterstützen, Information strukturiert anzubieten und schnell zu übermitteln.

#### Einsatzmöglichkeiten

Bei SEADOK handelt es sich um eine Dokumentation, die so angelegt ist, dass sie sowohl bei der Einweisung ins Krankenhaus, wie auch bei der Entlassung daraus verwendet werden kann. Bei der Pflegeunterbrechung (aus dem Pflegeheim oder der durch einen Pflegedienst betreuten Häuslichkeit) ebenso wie bei der Wiederaufnahme. SEADOK vereint Arztbrief, Pflegeüberleitung und Sozialdienst-Bericht in einem Dokument.

In SEADOK werden die Daten dokumentiert, die für die Überleitung erforderlich sind. Wie bei jedem Formular sind nicht immer alle Felder auszufüllen oder zutreffend. Daher gibt es in SEADOK außer den Patientenstammdaten (wie sie z.B. aus der Versichertenkarte ausgelesen werden können) keine Pflichtfelder. Bestehende Dateien oder Bilder können an SEADOK angehängt werden und sind dann Teil des Dokumentes. Es ist also nicht notwendig, bereits elektronisch Vorhandenes abzuschreiben.

# Umgebung, Archivierung und Berechtigung

SEADOK startet in einem System, dass die Verbindung zum Gesundheitsnetz herstellt (zum Gesundheitsnetz gibt es weitere Informationen). Die Oberfläche dieses Systems heißt eHealthNavigator. Die im Gesundheitsnetz vorliegenden Informationen werden über den eHealthNavigator aktualisiert und dargestellt.

Jede Person, die mit SEADOK arbeiten und dokumentieren will muss im System bekannt gemacht worden sein. Nach erfolgter Anmeldung werden den dokumentierten Feldern Signaturen mitgegeben, die eine Identifizierung der ausfüllenden Person ermöglichen (wie eine Unterschrift).

Die Einrichtungen, die bei der Dokumentation in SEADOK als Empfänger ausgewählt wurden, erhalten Zugriff auf das Dokument, in dem jeweiligen Patientenfach.

Die Einzeldokumentationen werden mit einer Gültigkeit von derzeit 4 Wochen auf einem Kommunikationsserver im Gesundheitsnetz abgelegt. Da es sich bei SEADOK um eine anlassbezogene (Überleitungs-)dokumentation handelt, kann die Speicherung auf dem gemeinsamen Server grundsätzlich auf eine kurze Zeitspanne beschränkt werden. Nach Ablauf der Gültigkeit werden die SEADOKs mit einer 14-tägigen Karenz vom gemeinsamen Server gelöscht. Die Einzeldokumentationen werden zur Wahrung der 10-/30-jährigen Aufzeichnungs-Aufbewahrung auf den Einzelsystemen der Beteiligten gespeichert.

Bevor Daten mit SEADOK elektronisch versandt werden, werden die Patienten über das Projekt und den elektronischen Versand aufgeklärt. Ihr Einverständnis ist für den Versand erforderlich. Patienten geben hierfür an, welche sie betreuenden resp. behandelnden Einrichtungen Informationen auf elektronischem Wege erhalten sollen. Die Einverständniserklärung erfolgt mit entsprechenden Informationen schriftlich.

Dann werden die Stammdaten des Patienten und die ihn behandelnden resp. betreuenden Einrichtungen, die an der elektronischen Übermittlung teilnehmen sollen festgelegt. Nach zwei Jahren verfällt die Einverständniserklärung des Patienten und seine Daten werden aus dem Gesundheitsnetz gelöscht, wenn nicht zuvor die Erklärung erneuert wurde.

Für jede Dokumentation ist darüber hinaus anlassbezogen die Auswahl der Empfänger aus dem Kreis der hierfür freigegebenen Einrichtungen möglich. Es enthalten also nur diejenigen Teilnehmer den Zugriff auf das Dokument, die in der SEADOK konkret hierfür ausgewählt wurden.

Die teilnehmenden Einrichtungen sind für die geeigneten Schutzmaßnahmen gegen Datenmissbrauch an ihren Systemen (Netz- oder Stand-alone-Arbeitsplatz) selbst verantwortlich. Im Gesundheitsnetz selber wird dieser Schutz durch den Betreiber sichergestellt.

#### Exportmöglichkeiten

Zur Information des Patienten oder wenn der Patient nicht weiß, wen er aufsuchen möchte, oder dies nicht mitteilen mag, gibt es die Möglichkeit SEADOK zu drucken und dem Patienten mitzugeben. Auch eine Mitgabe auf einem USB-Stick oder einer CD ist möglich, da aus SEADOK heraus PDF-Dokumente erzeugt werden können. Diese PDFs können auch genutzt werden, um eine SEADOK an eine einrichtungsinternes System (KIS, PVS o.a.) anzuhängen.

# Einführung

Damit die Mitarbeiter der teilnehmenden Einrichtungen den größten Nutzen mit SEADOK erzielen können, werden vor der Aufnahme des Echtbetriebes Schulungen für die Mitarbeiter durchgeführt werden. Ein solches System bringt notwendigerweise eine Änderung der Arbeitsabläufe mit sich, die mit den Mitarbeitenden der Einrichtungen definiert und erprobt werden sollen.

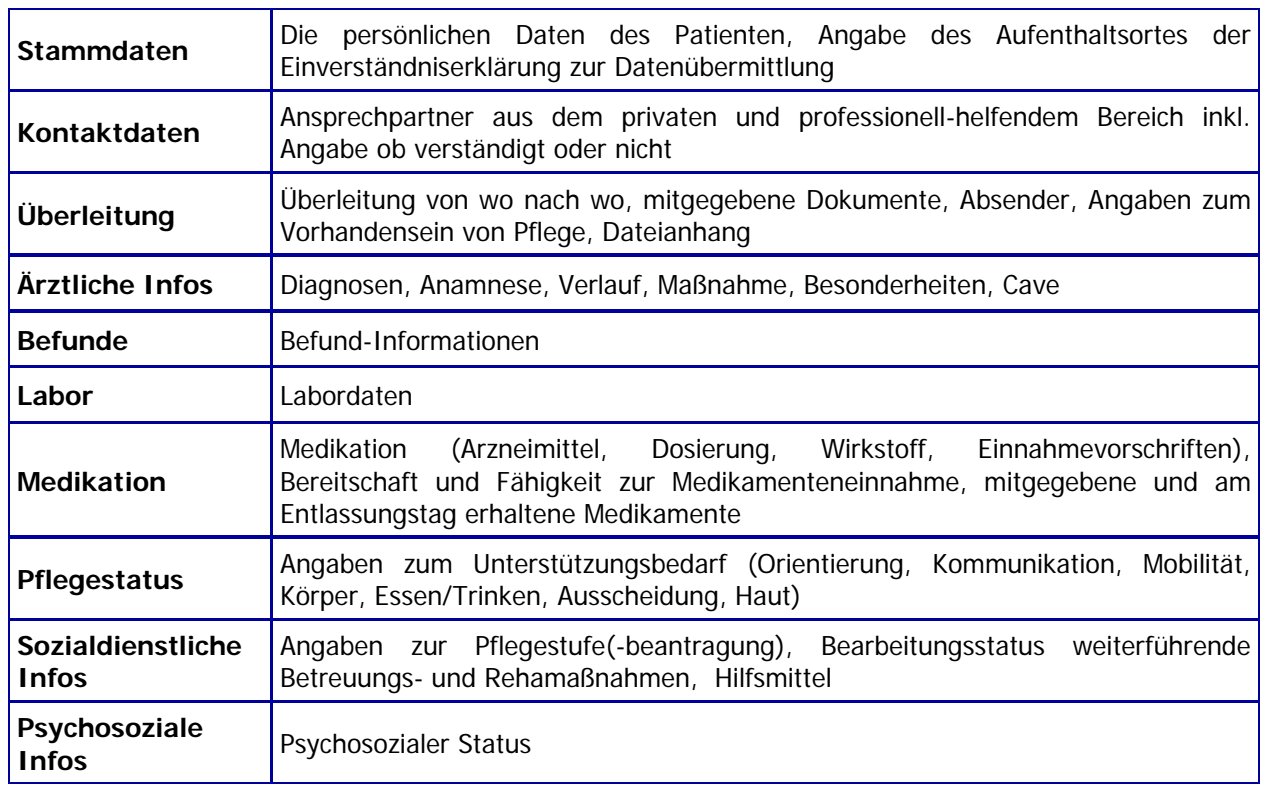

### SEADOK-Inhalte